## Pourcentages (A)

Utilisez les symboles  $\leq, \geq,$  ou = pour comparer chaque pair de pourcentages.

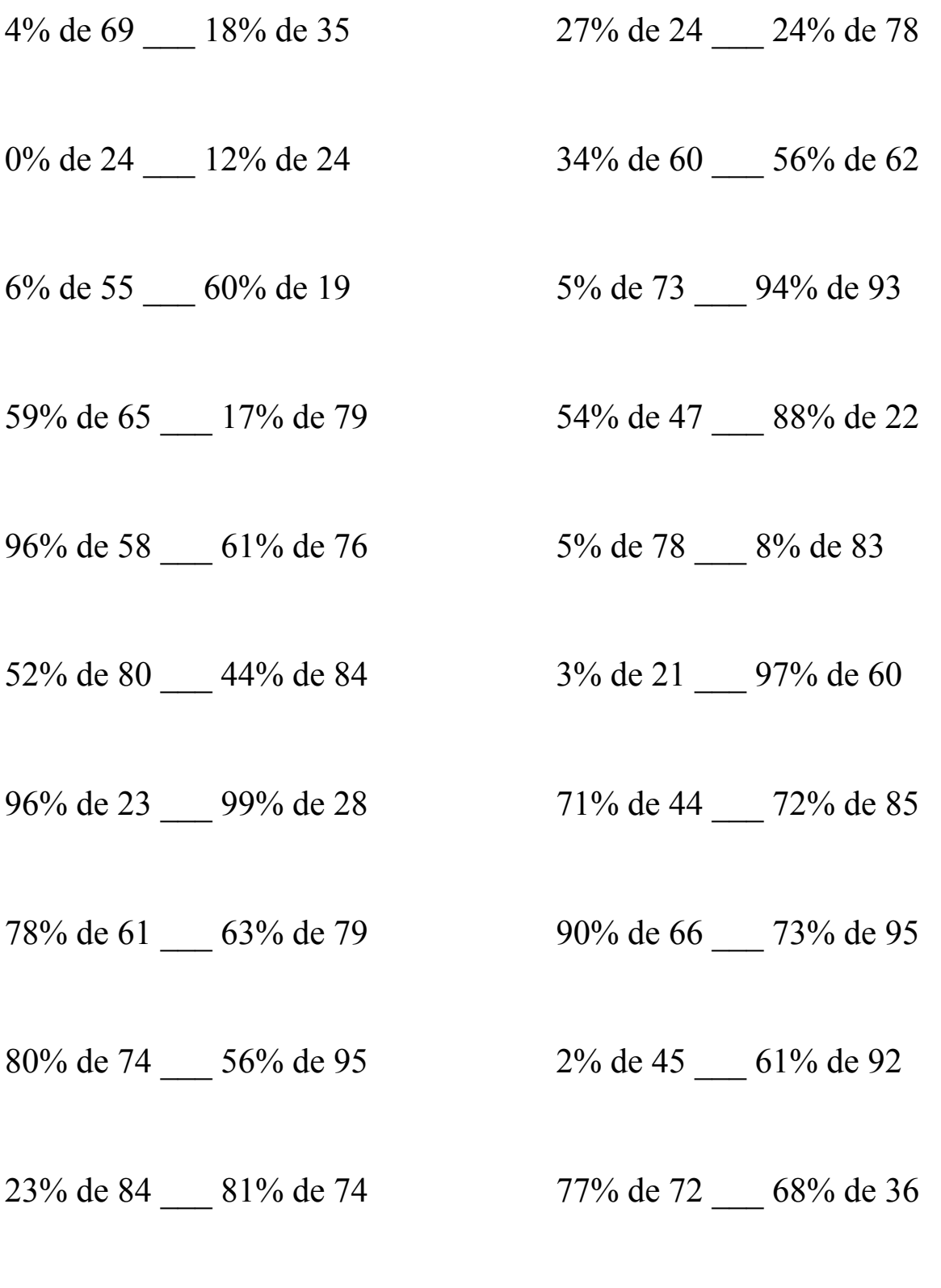

MathsLibres.com